# Introdução à Computação Variáveis e Entrada/Saída Continuação

#### Prof. Dr. Marcos Paulino Roriz Junior (marcosroriz@ufg.br)

 $\frac{1}{2}$  and  $\frac{1}{2}$  and  $\frac{1}{2}$ 

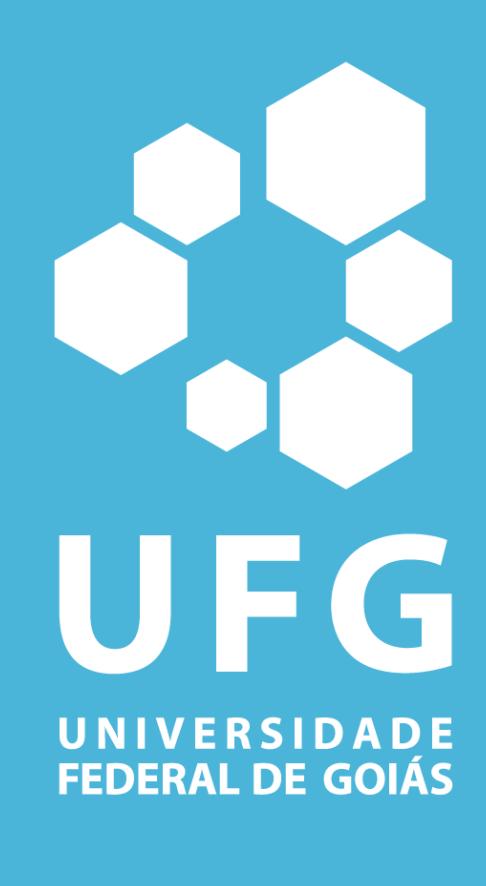

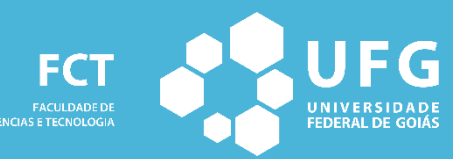

**ENGENHARIA DE** 

# Estrutura do programa C

#include <stdio.h>

Diretivas

Corpo principal do programa Instruções int main() { // bloco de comandos return 0; }

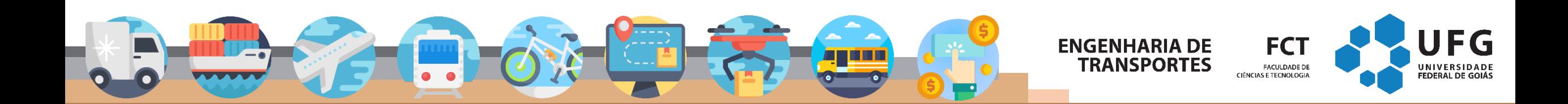

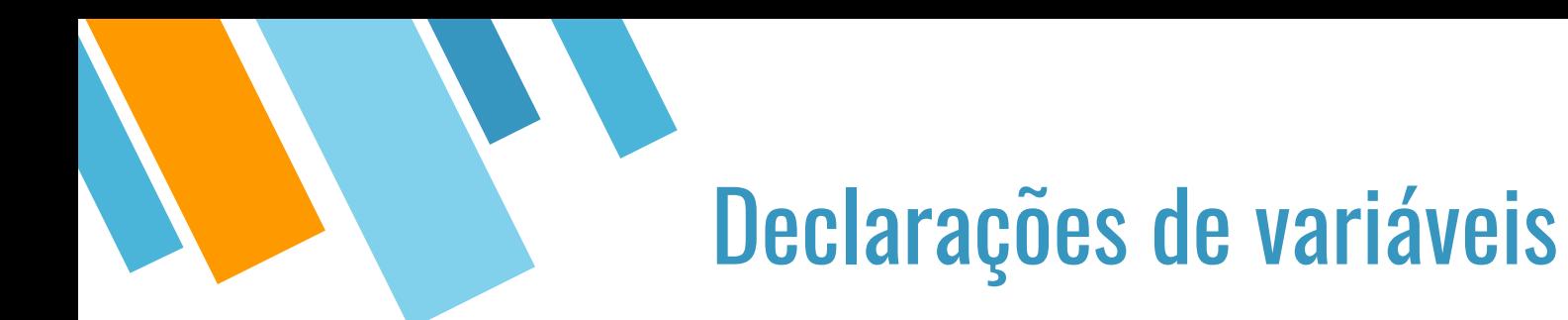

## TIPO nome\_da\_variável;

Exemplo:

- $\blacksquare$  int x;
- float dado;

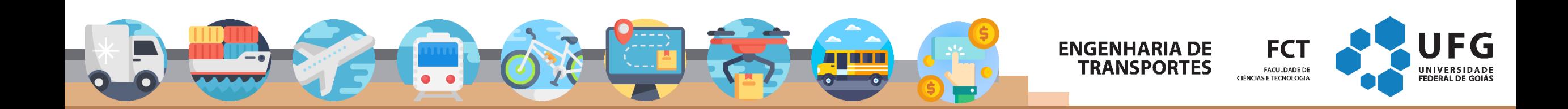

## Tipos de dados

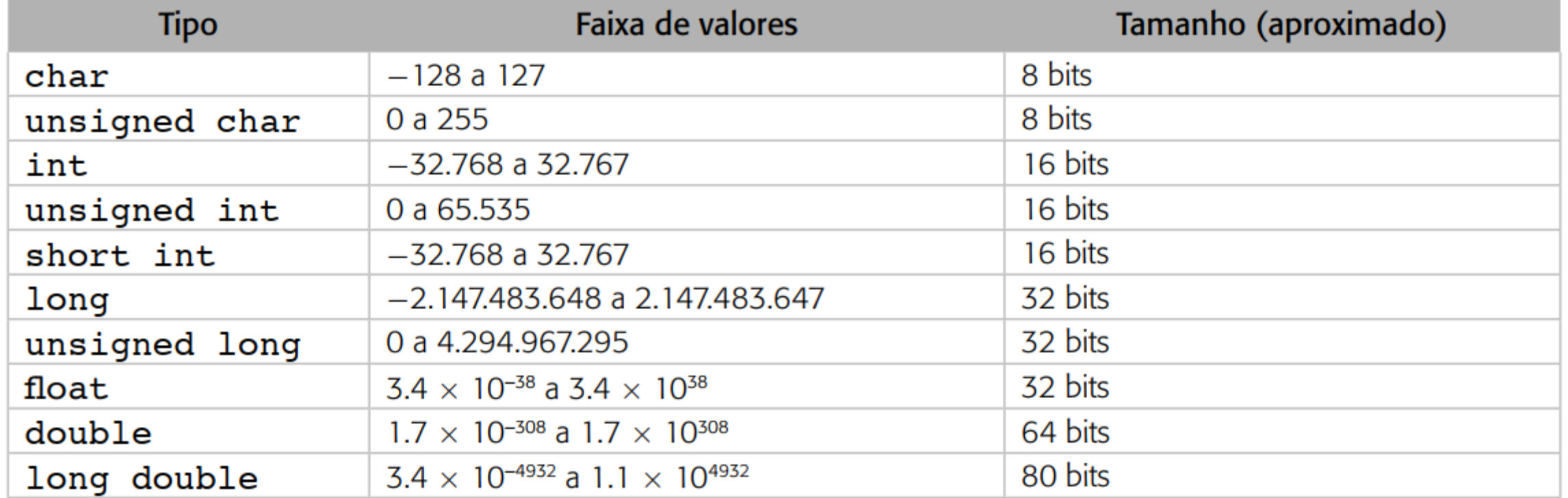

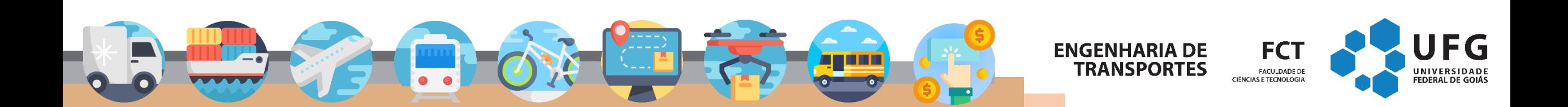

#### Tipos de Variáveis

**scanf ("formato", &lista de variáveis);**

**printf ("formato", lista de variáveis);**

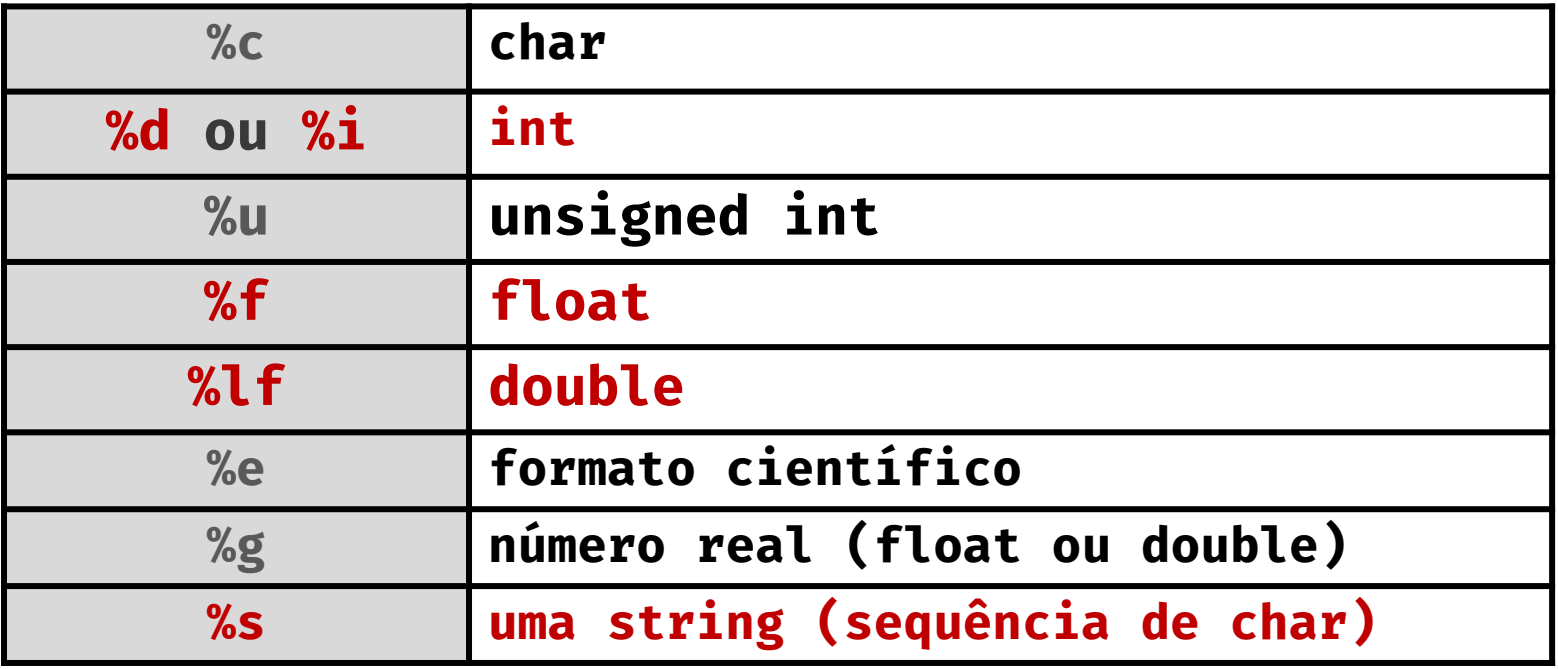

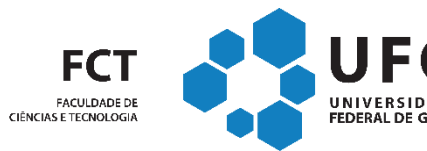

**ENGENHARIA DE** 

**TRANSPORTES** 

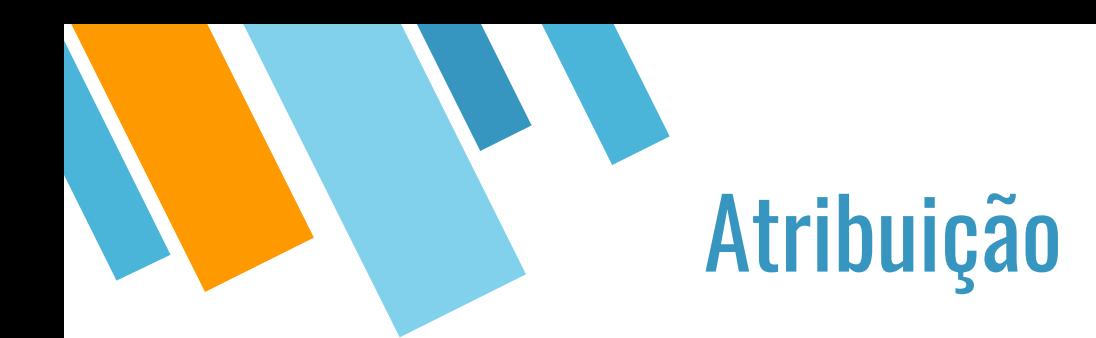

#### Formas:

- **Algoritmo:**
- Programa: =

#### Exemplo:

- $x = 4;$
- $x = x + 2;$
- $y = 2.5;$
- $\blacksquare$  sexo = 'F';

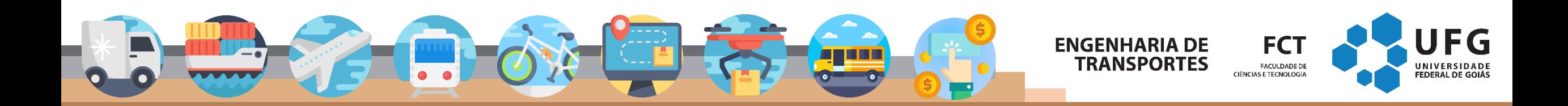

#### Palavras reservadas

Palavras reservadas são nomes utilizados pelo compilador para representar comandos de controle do programa, operadores e diretivas. As palavras reservadas da linguagem C/C++ são:

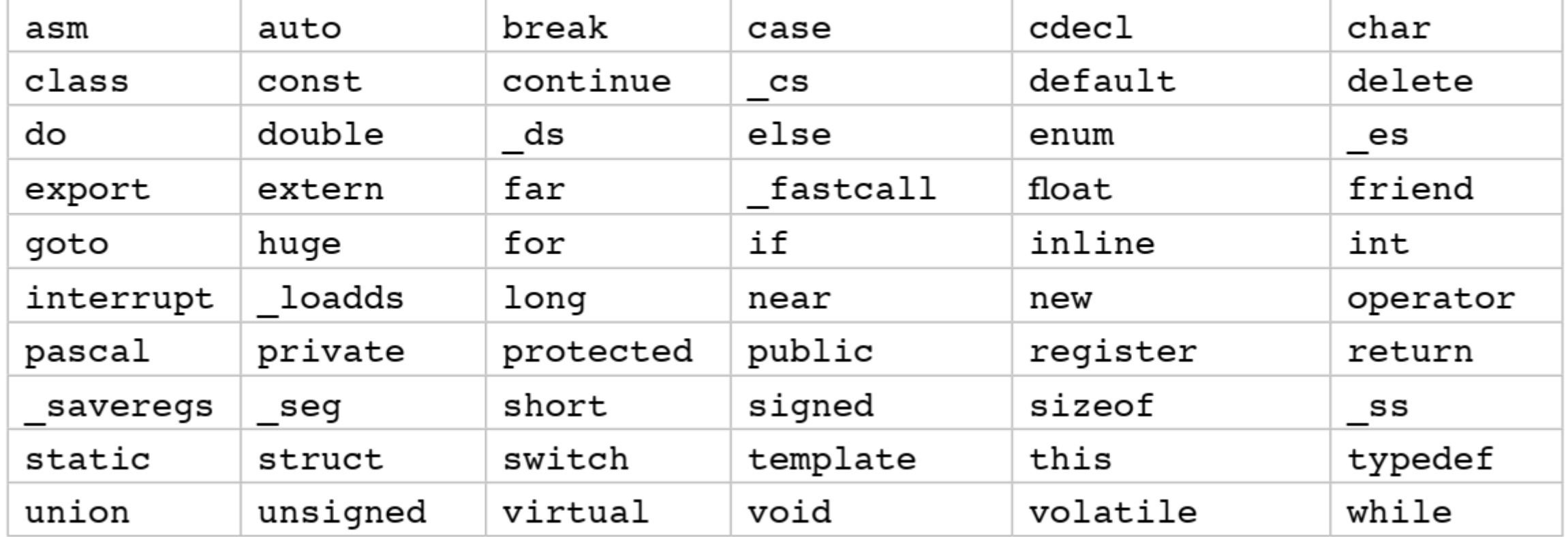

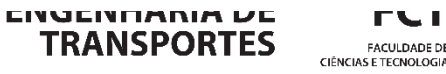

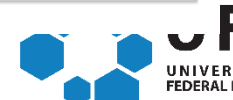

**FACULDADE DE** 

# Estrutura do programa C

#include <stdio.h>

Diretivas

Corpo principal do programa Instruções int main() { // bloco de comandos return 0; }

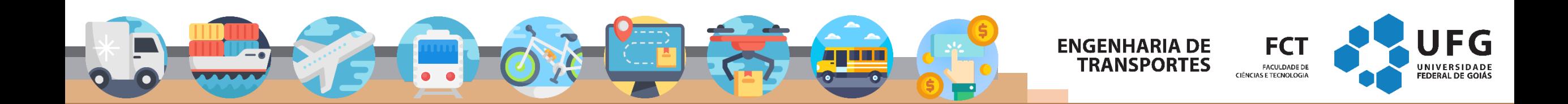

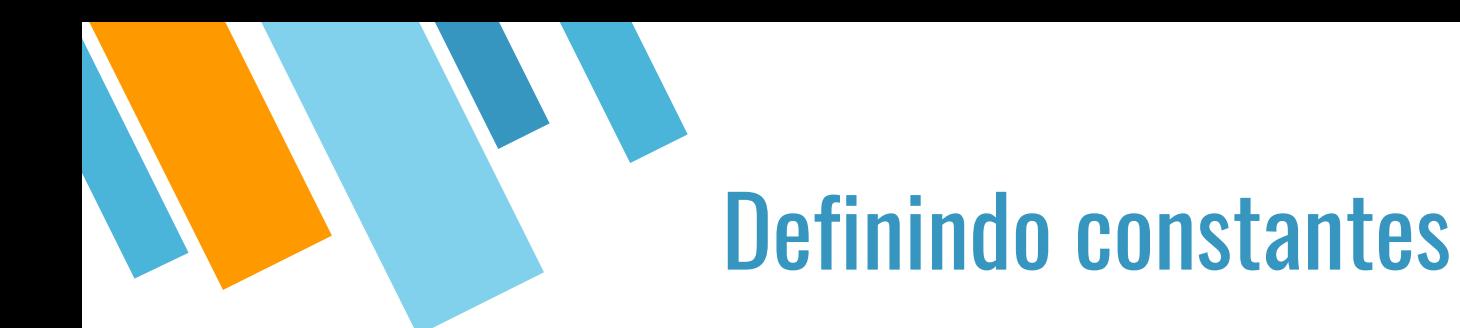

- #define nome valor
- Exemplo
- $\blacksquare$  #define PI 3.14
- **#define r 1444.32**

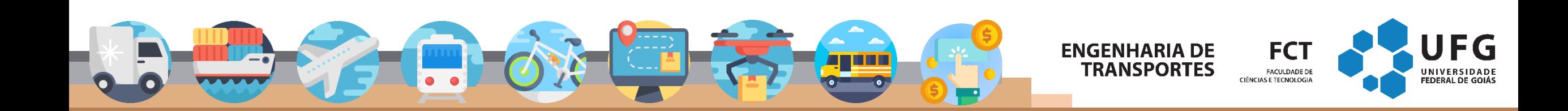

# **Comentários**

- Comentários permite documentar o seu programa
- São ignorados pelo compilador

#### Comentário de linha (ignora tudo depois de //)

■ int x; // declarando x

#### Comentário de bloco (pode ser mais de uma linha)

- $\blacksquare$  Inicia com /\*
- Termina com \*/
	- $\blacksquare$  /\* meu programa
	- feito no dia  $_{-}/_{-}/_{-}$
	- criei usando o codeblocks
	- $\ast$

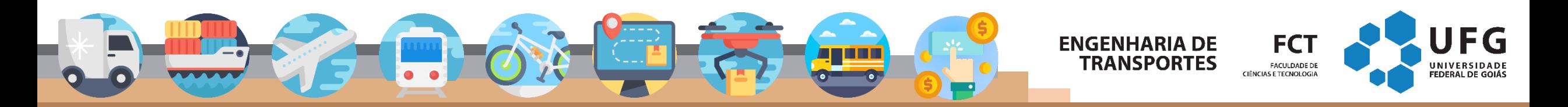

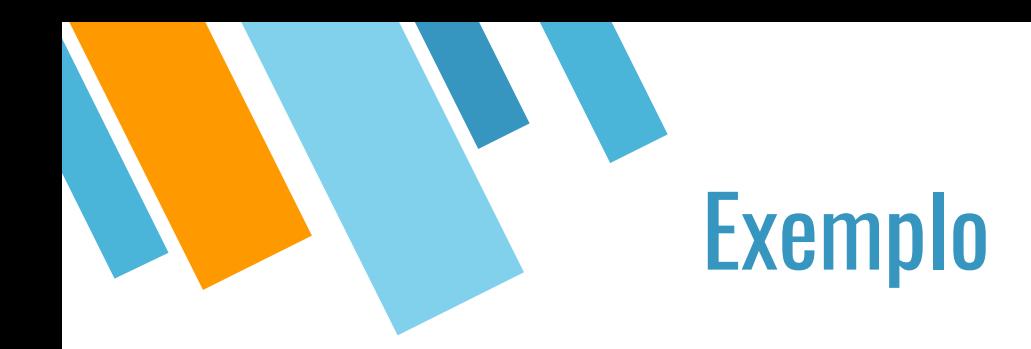

/\*

Essa variável é útil para calcular a área \*/ int a;

// outro comentário int b; // b também é relacionado a variável a

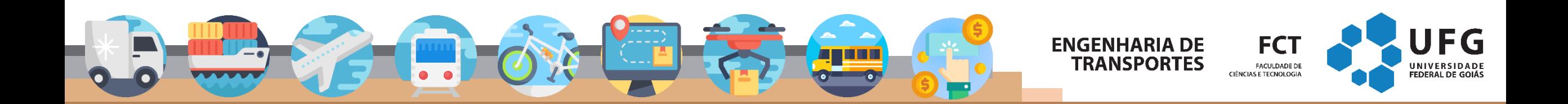

# **Operadores**

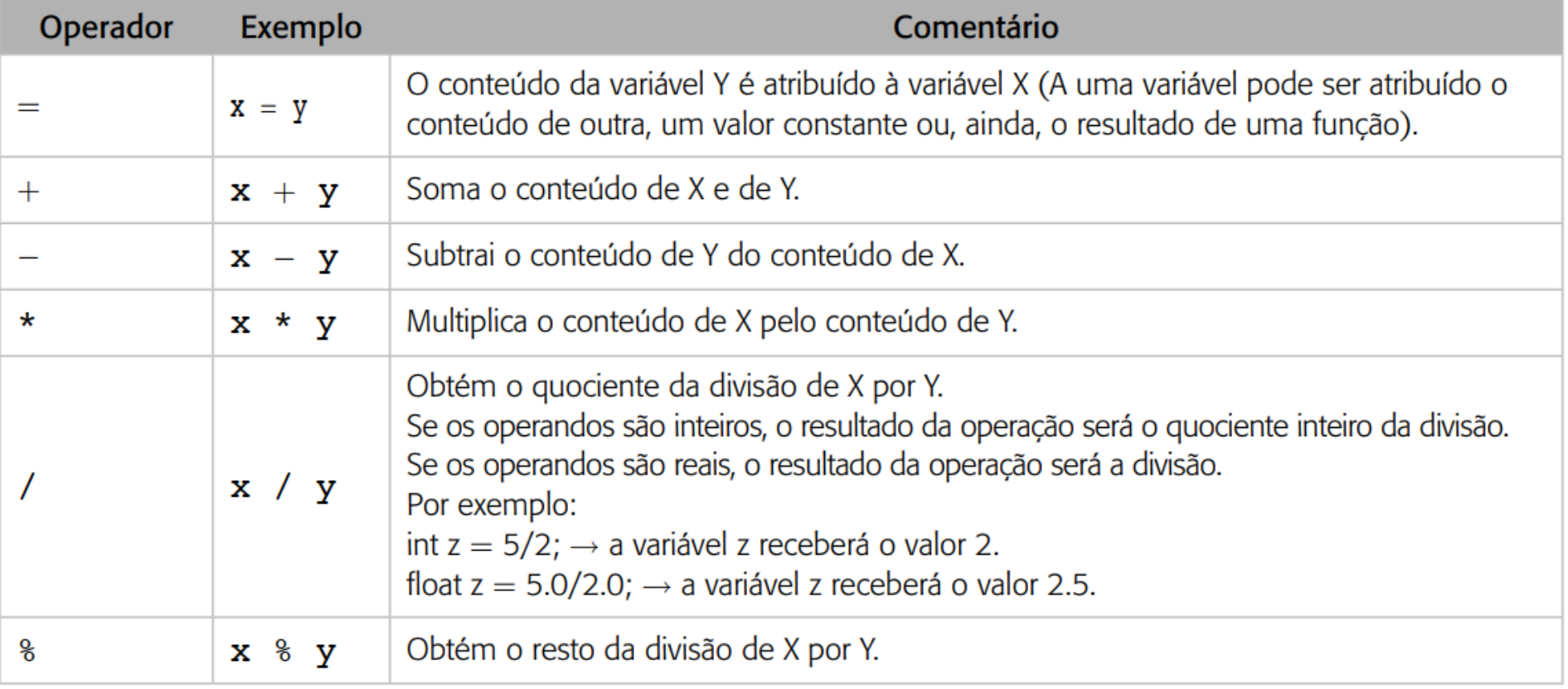

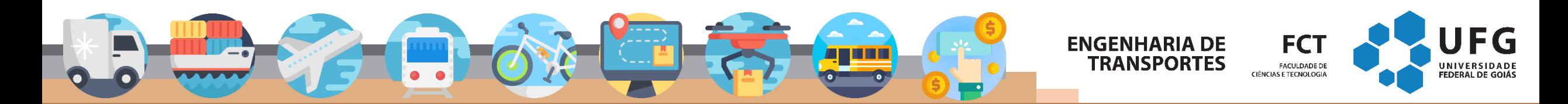

## **Operadores**

 $\left\vert \bullet\right\vert$ 

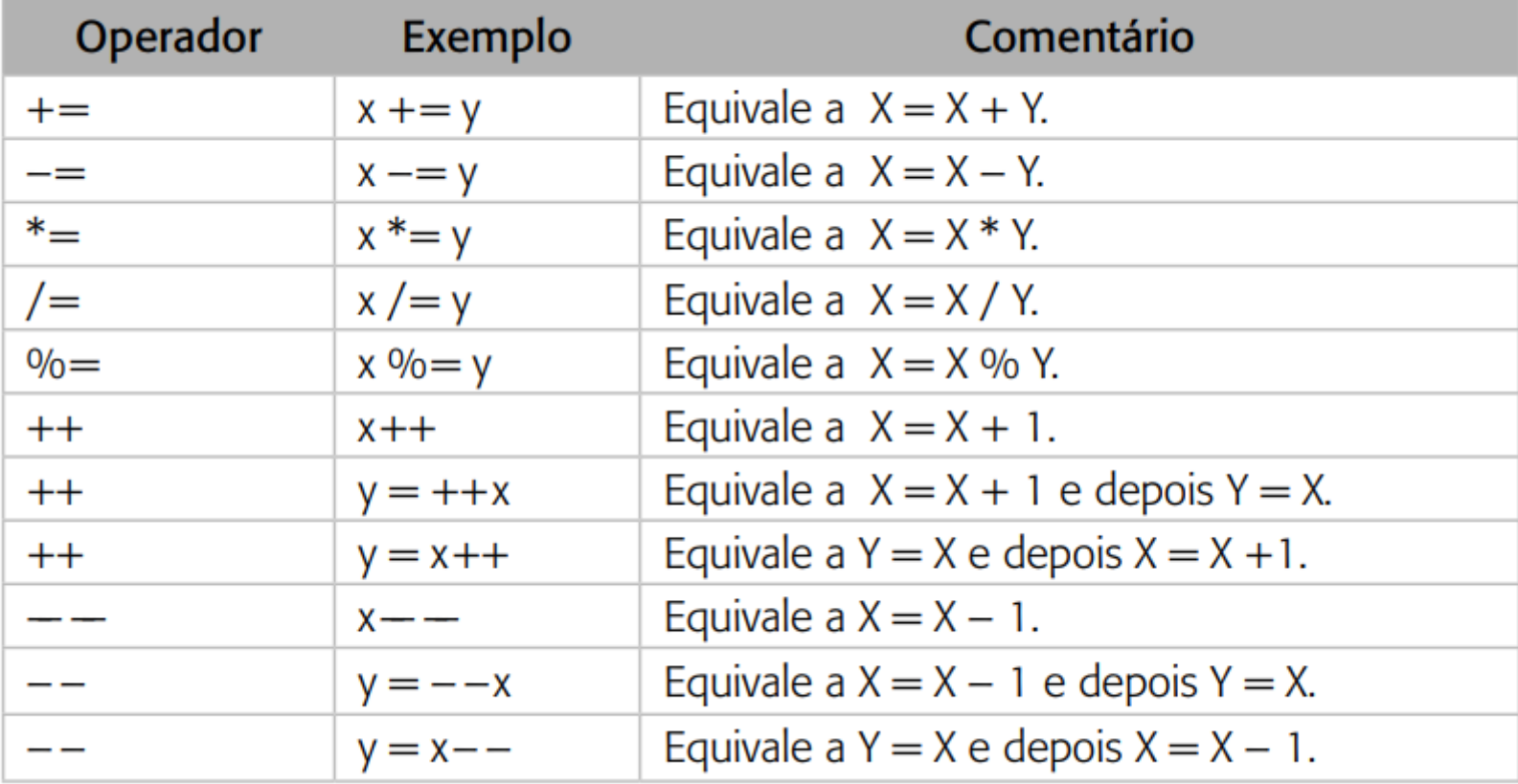

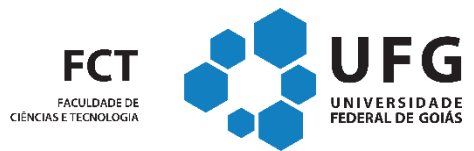

**ENGENHARIA DE<br>TRANSPORTES** 

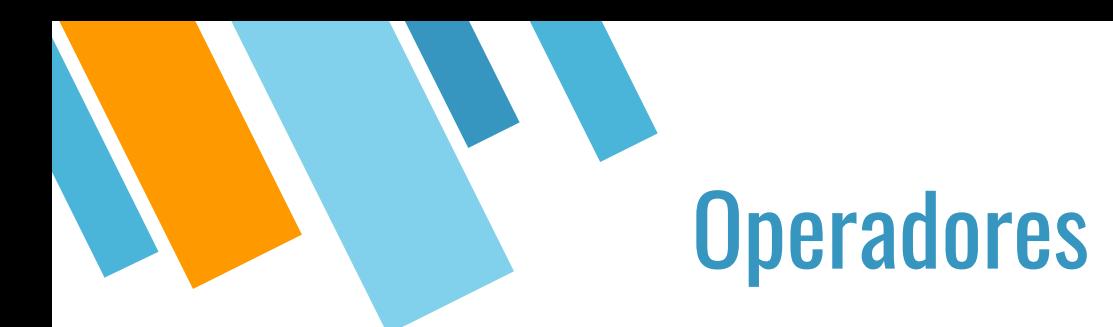

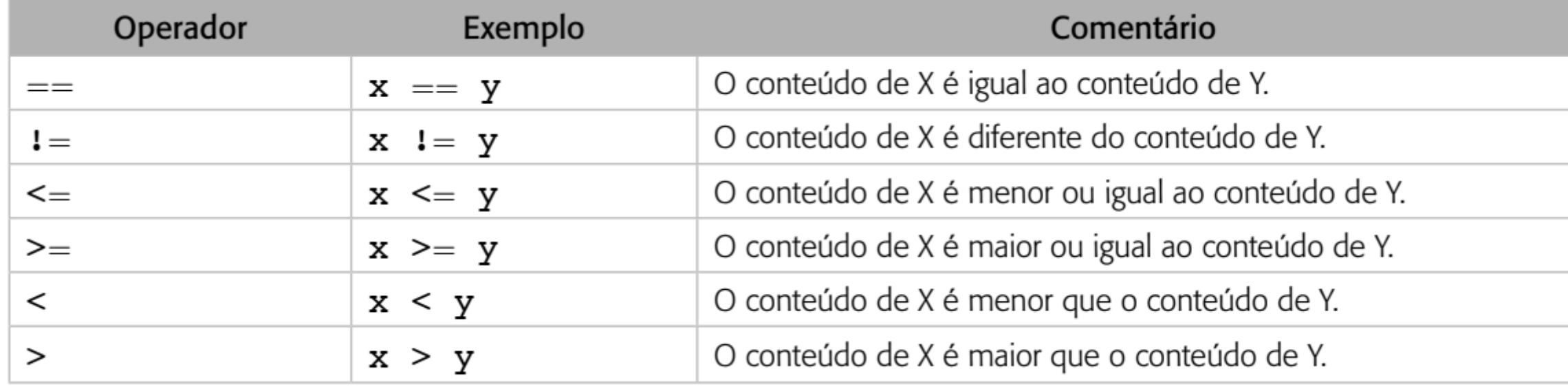

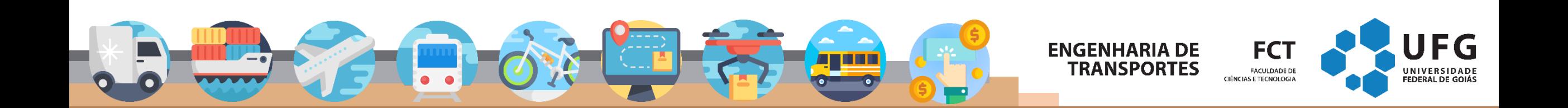

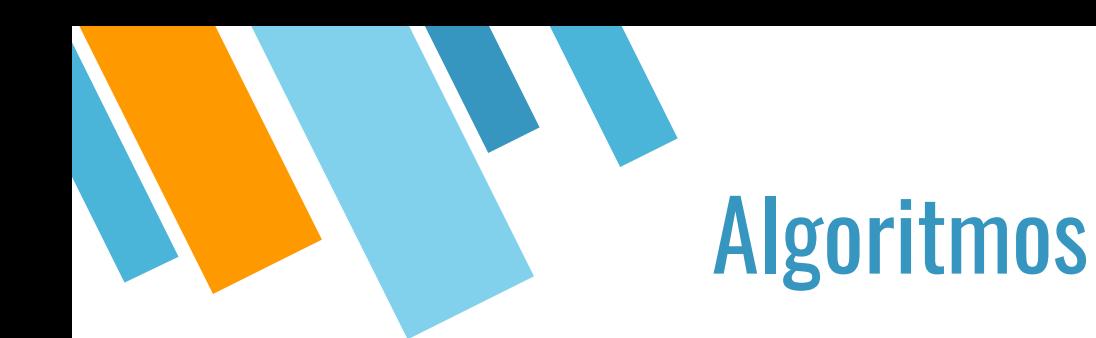

- 1. Linguagem natural → *português* .
- 2. Diagramas de fluxo  $\rightarrow$  gráfica.
- **3. Pseudocódigo: intermediário**
- 4. Linguagem de programação → código.

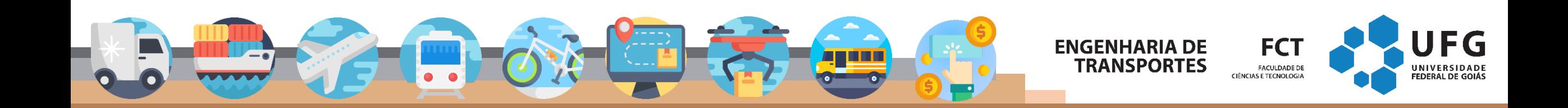

# **Obrigado! Perguntas?**<br>Marcos Roriz (marcosroriz@ufg.br)

#### **ENGENHARIA DE TRANSPORTES**

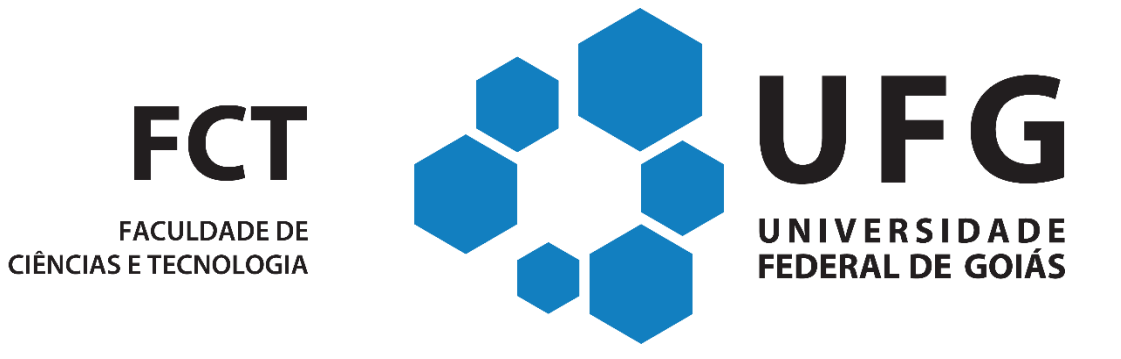

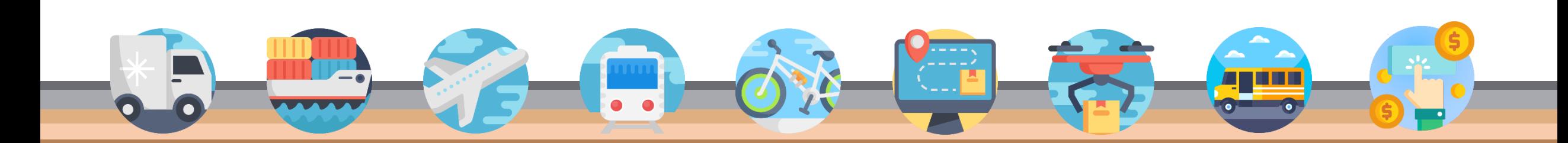

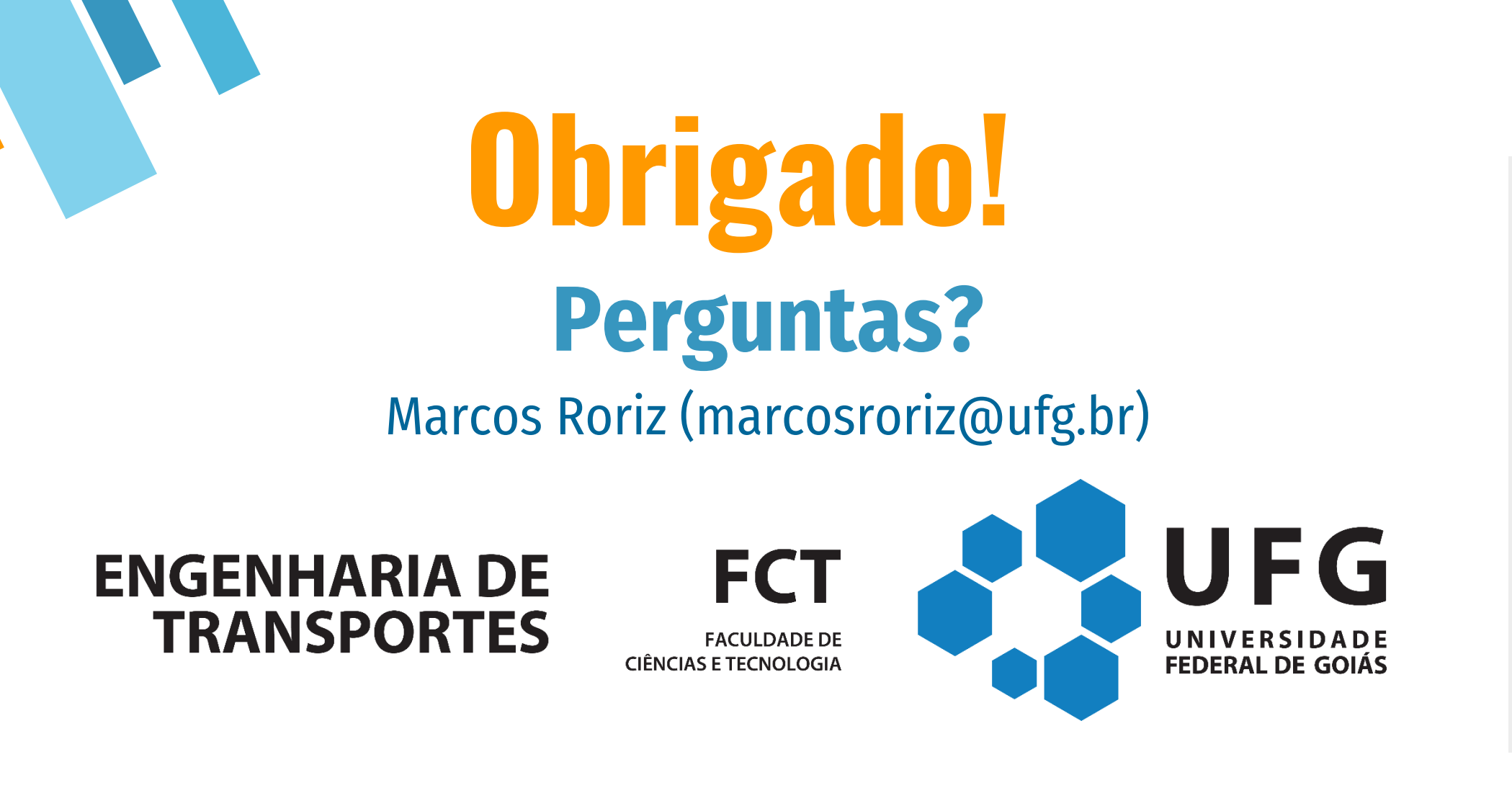

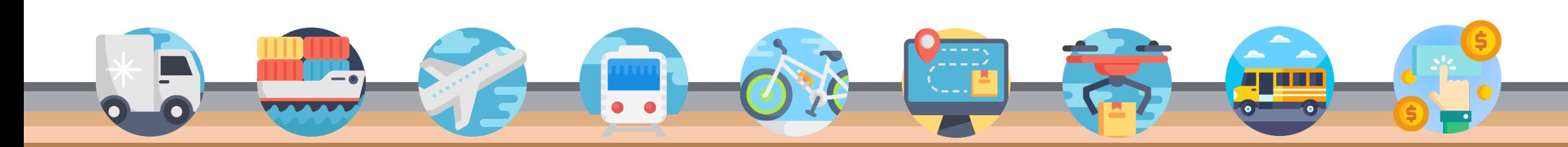